# Reverse VMRPC **OS**

## $1$  <br/> $1$  Oscar Fernando Garcia Alvarado $1$

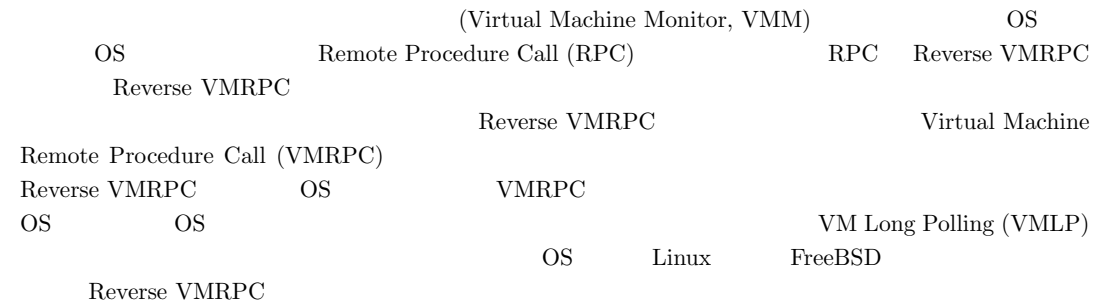

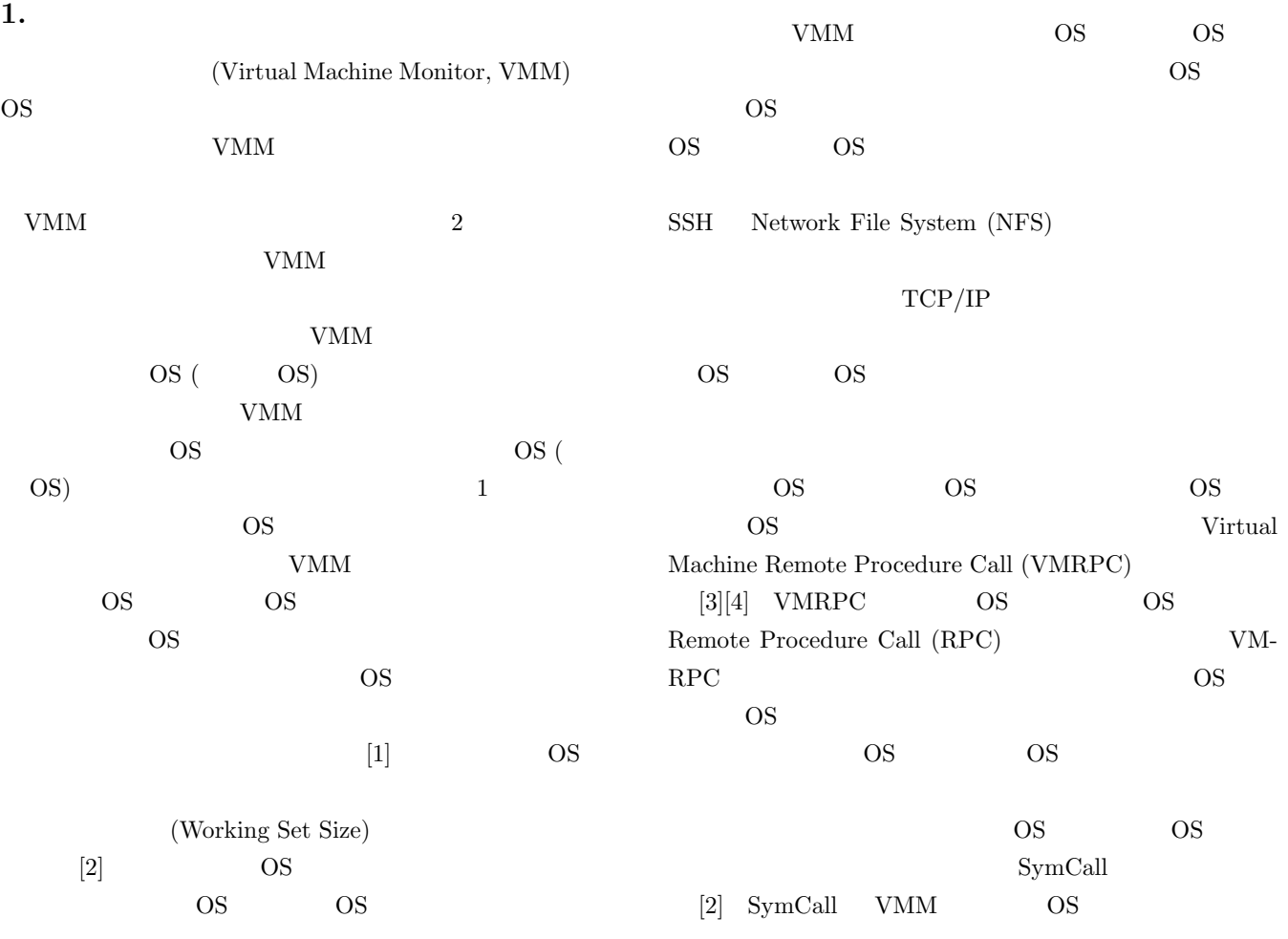

 $1$ University of Tsukuba

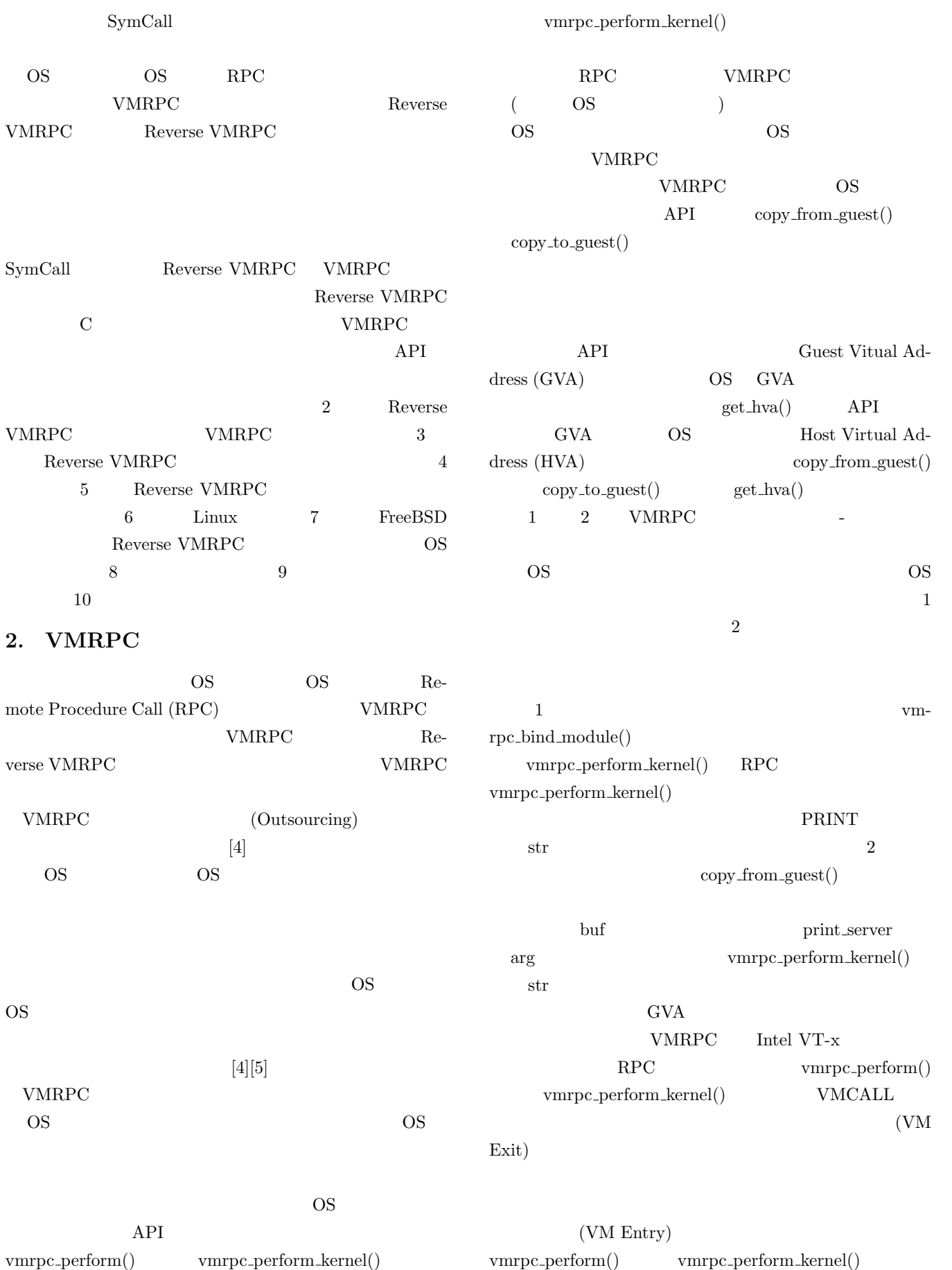

 $(VMM \t\t(VMM)$ 

API vmrpc\_perform()

```
int client(void) {
      int handle;
      char str[] = "Hello from Guest";
      handle = vmrpc_bind_module_kernel(
         "MOD_PRINT", "1");
      vmrpc_perform_kernel(handle, PRINT,
         str, sizeof(str));
      vmrpc_unbind_module_kernel(handle);
      return 0;
    }
        1 VMRPC ( )
    int print_server_print(void *rpcdata,
      gva_t arg, size_t bytes) {
      char buf[BUFSIZE];
      copy_from_guest(
         rpcdata, buf, arg, bytes);
      printk(KERN_INFO "print: %s\n", buf);
      return 0;
    }
    int print_server(void *rpcdata,
      int func, gva_t arg, size_t bytes) {
      switch(func) {
      case PRINT:
         ret = print_server_print(
           rpcdata, arg, bytes);
         break;
      case ...
      case ...
      default:
         ret = 0;
      }
      return ret;
    }
          2 VMRPC (1)
3. Reverse VMRPC
 Reverse VMRPC OBSERVING WARPC VMRPC
 vmpc\_perform() vmrpc_perform_kernel()
 API VMRPC
APIReverse VMRPC
3.1 OS OS
 Reverse VMRPC
                                                                   VM Exit
                                                                  VM Entry
                                                              Reverse VMRPC vm-
                                          rpc_perform_kernel()
                                                              VM Entry
                                          OS \overline{\text{OS}}3.2VM Entry
                                           VMRPC
                                                    VMX root
                                                  OS VMRPC
                                          recvmsg() down()
                                                          Reverse VMRPC
                                                            VMRPC API Reverse
                                          VMRPC
                                                                          VM Long
                                          Polling (VMLP)
                                          VMLP
                                          3.3 VM Long Polling (VMLP)
                                           VMLP VMRPC
                                                               VMLP VMM
                                           - \frac{1}{\pi} Long Polling
                                                           Long Polling
                                          HTTP \overline{u}Long Polling
                                           VMLP 2 CPU (Virtual
                                          CPU, vCPU vCPU 2
```
VM Entry 2

VM Exit WMCALL

VMM OS CPU 2 OS 1 CPU

#### Computer System Symposium

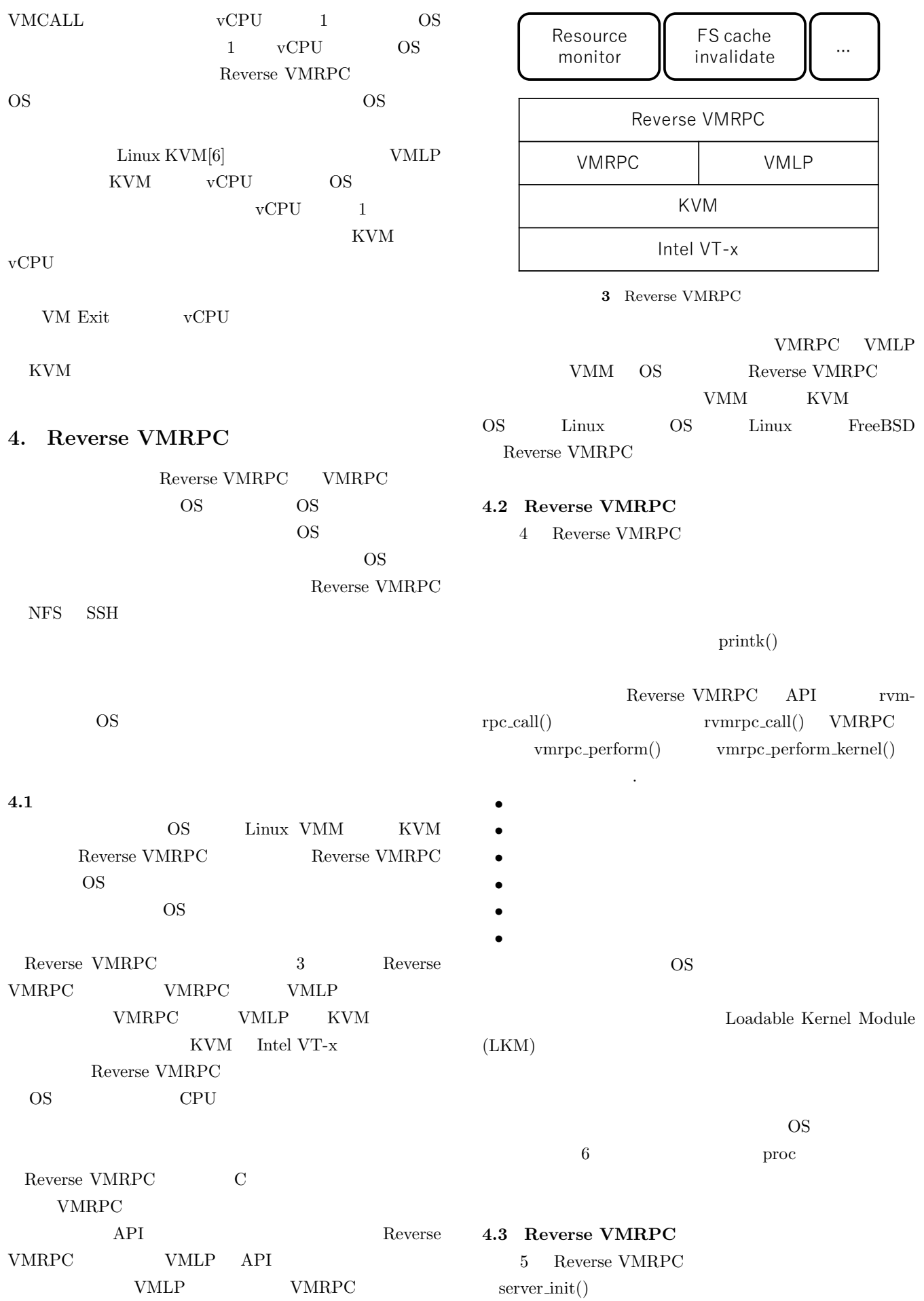

ComSys2016 2016/11/29

```
int echo_client(void) {
      char str[] = "Hello from Host";
      char back_str[BUFSIZE];
      rvmrpc_call(MOD_ECHO, ECHO, arg, 16,
        back_str, BUFSIZE);
      printk(KERN_INFO "echo back: %s\n",
         back_str);
      return 0;
   }
     4 Reverse VMRPC (\qquad)
register_server_module()
 register_server_module()
 Reverse VMRPC API
    echo_server() Reverse VMRPC
                  MOD ECHO
                      req->func
    echo_server_echo() ECHO
5.1printk() OS
 \overline{\text{OS}}• 1 2
 • クライアントから与えられパラメータはすべてリクエ
 • • \bullet5. Reverse VMRPC
5.12            VMRPC
                      copy\_from\_guest()copy_to_guest()int server_init(void) {
                                            ...
                                            register_server_module(MOD_ECHO,
                                               echo_server);
                                            register_server_module(..);
                                            ...
                                          }
                                          int echo_server(
                                            struct request *req,
                                            struct response *res) {
                                            switch(req->func) {
                                            case ECHO:
                                               ret = echo_server_echo(req, res);
                                               break;
                                            case ...
                                            case ...
                                            default:
                                               ret = 0:
                                            }
                                            return ret;
                                          }
                                          int echo_server_echo(struct request *req
                                            struct response *res) {
                                            printk(KERN_INFO "echo: %s\n", req->arg);
                                            memcpy(res->res, req->arg, req->arglen);
                                            res->reslen = req->arglen;
                                            return 0;
                                          }
                                             5 Reverse VMRPC (*)
                                      OS 000
                                      \text{OS} os
                                            Reverse VMRPC
                                       • OS
                                                   ( 6)• Reverse VMRPC
                                         OS OS vm-
                                         rpc_perform_kernel()
                                       • OS \bulletOS OS
                                       Reverse VMRPC
                                      mod
                                      func
                                      arglen (
                                           \lambda
```
### Computer System Symposium

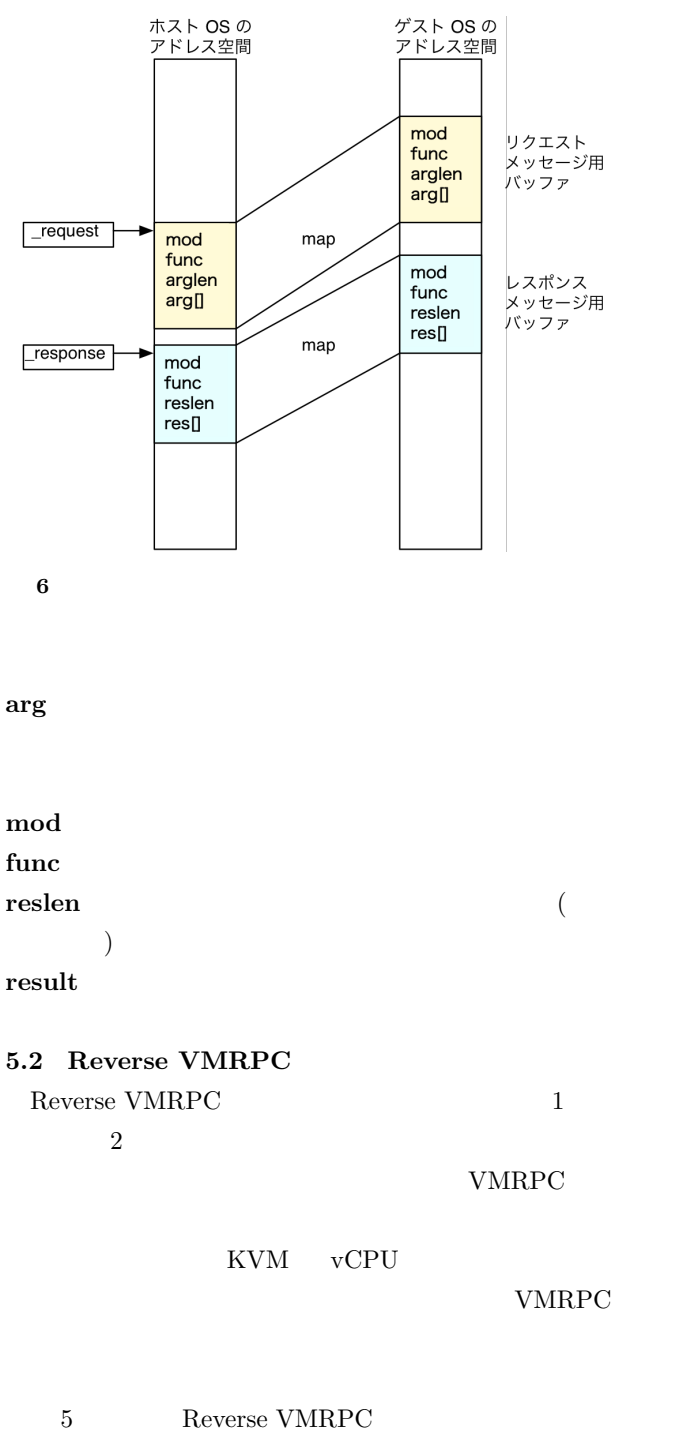

 $\overline{\text{OS}}$ CPU VM Exit OS KVM vCPU

4 Reverse VMRPC

 $6.4$ OS ioctl() Reverse VMRPC

Reverse VMRPC RPC

 $7$  $(1)$  :

> vmrpc\_perform\_kernel()

- $( 2 )$  : vmrpc\_perform\_kernel() OS  $\overline{\text{OS}}$
- $(3)$  : rvmrpc\_call()  $5.1$
- $(4)$  : OS  $\overline{\text{OS}}$  $(5)$  :

vmrpc\_perform\_kernel()  $(6)$  :

 $(7)$  :

 $3. \t 8.$ 

**5.3 Reverse VMRPC (**サーバスレッド**)**

Reverse VMRPC VMRPC 1 8  $\sim$  2 VMRPC VMRPC Reverse VMRPC vmrpc\_perform\_kernel()  $\overline{\text{OS}}$ OS <sub>0</sub> call\_module()  $5$ 

vmrpc\_perform\_kernel()

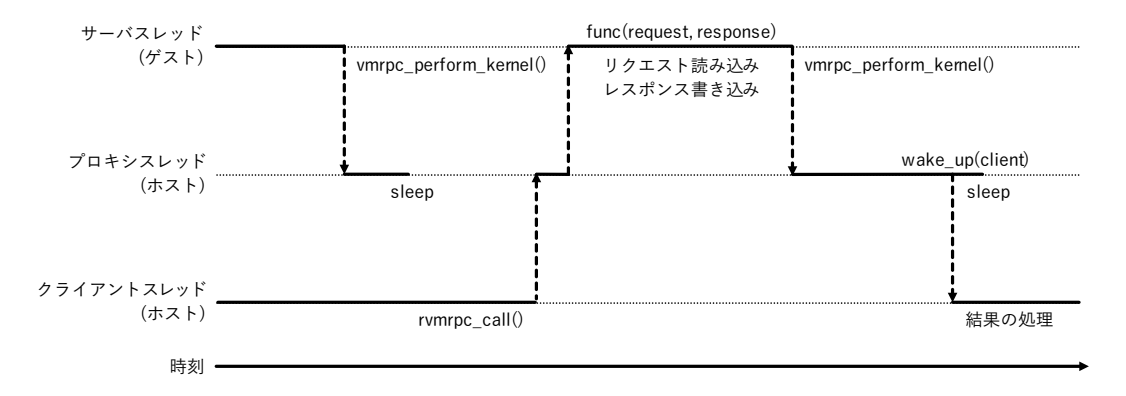

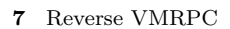

```
void rvmrpcg_main(struct rvmrpc_info *info) {
   mhandle = vmrpc bind module kernel(
       "MOD_RVMRPC", "1");
   buffer_request = __get_free_pages(
      GFP_KERNEL, PAGE_COUNT);
   buffer_response = __get_free_pages(
       GFP_KERNEL, PAGE_COUNT);
   info.request = rvmrpc_request;
   info.response = rvmrpc_response;
   info.request_page_count = PAGE_COUNT;
   info.response_page_count = PAGE_COUNT;
   vmrpc_perform_kernel(
      mhandle, INIT_HOST,0, 0);
   while (1) {
      ret = call_module(
          info.request, info.response);
       if (ret == EXIT_RVMRPC)
          break;
       vmrpc_perform_kernel(mhandle,
          RVMRPC_MAIN, &info,
          sizeof(struct rvmrpc_info));
   }
}
      8 ( )
```
OS 
os

**5.4 Reverse VMRPC (**プロキシスレッド**)**  $9<sub>9</sub>$ 2 WMRPC  $VMRPC$   $prox<sub>y</sub>()$ INIT HOST OS Reverse VMRPC  $init\_host()$ 

OS 000

```
int proxy(const rpck_data *rpcdata, int func,
   gva_t arg, size_t bytes) {
   int ret;
   switch (func) {
   case INIT_HOST:
       ret = init_host(rpcdata, arg, bytes);
       down(&sem_proxyy)
       break;
   case RVMRPC_MAIN:
       up(&sem_client);
       down(&sem_proxy);
       ret = 0:
       break;
   default:
       ret = 0;}
   return ret;
\mathbf{r}int init_host(const rpck_data *rpcdata, gva_t
    arg, size_t bytes) {
   struct rvmrpc_info info;
   vmrpck_copy_from_guest(rpcdata
       &info, arg, sizeof(info));
   pages_req = kmalloc(
       sizeof(struct page *)*info.req_npages,
       GFP_KERNEL);
   pages_res = kmalloc(
       sizeof(struct page *)*info.res_npages,
       GFP_KERNEL);
   _request = rvmrpc_allocate_pages(
       rpcdata, (gva_t)info.req,
       pages_req, info.req_npages);
   _response = rvmrpc_allocate_pages(
       rpcdata, (gva_t)info.res,
       pages_res, info.res_npages);
   return 0;
}
     9 ( )
```
int rvmrpc\_call( u32 mod, u32 proc, u32 arglen, const void \*arg, void \*res, int res\_buflen) { down(&lock); \_request\_->mod = mod; \_request\_->proc = proc; \_request\_->arglen = arglen; if (arg) memcpy(\_request\_->arg, arg, arglen); up(&sem\_proxy); down(&sem\_client); /\* ----after back---- \*/ if (response\_->reslen > 0) memcpy(res, \_response\_->result, \_response\_->reslen); up(&lock); return 0; }  $10$  rvmrpc\_call() OS QS 200 OS いちょうかい OS OS observed and  $\overline{S}$ **response** OS OS 000 OS  $\overline{\text{OS}}$ OS  $\overline{\text{OS}}$  $\text{init\_host}()$   $\text{down}()$ RVMRPC\_MAIN  $down()$ rvmrpc\_call() rvmrpc\_call() request. OS  $\overline{\text{OS}}$ Lesponse  $up(\&sem\_client)$  $down()$ **5.5 Reverse VMRPC (**クライアントスレッド**)**  $r \text{wmpc}\text{.call}()$  (10 Reverse VMRPC  $1$  $1 \t\t\t RPC$ Lequest  $\text{up}(\text{)}$  $down()$  (  $\lambda$  $RPC$ **Tesponse** res res res to the latter of the state  $\mathbb{R}$ **6. proc** Linux Linux  $\qquad \qquad \text{proc}$ OS extensive order of  $\overline{\text{OS}}$  $\text{proc}$  $\overline{\text{proc}}$  $1$ proc Linux proc proc 200 to 200 to 200 to 200 to 200 to 200 to 200 to 200 to 200 to 200 to 200 to 200 to 200 to 200 to 200 to 200 to 200 to 200 to 200 to 200 to 200 to 200 to 200 to 200 to 200 to 200 to 200 to 200 to 200 to 200 to 200 to Reverse VMRPC  $\overline{\text{proc}}$  $2 \qquad \qquad$  RPC RPC 2000 RPC proc  $\mathbf{p}$ **6.1 meminfo** OS 000  $[1]$ OS 08 Linux  $\frac{d}{dt}$ Committed AS proc meminfo Committed AS (anonymous memory pages) OS meminfo OS

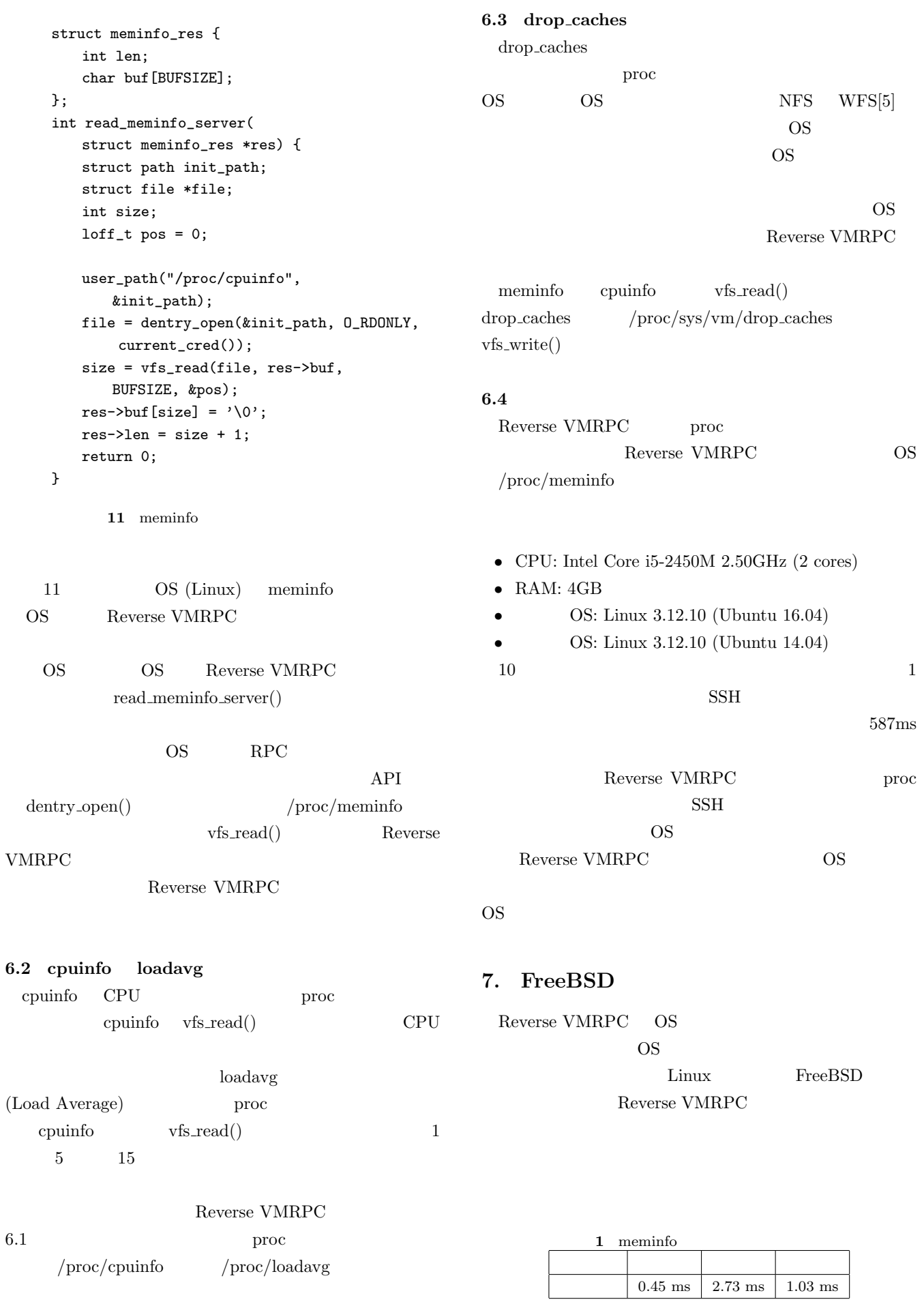

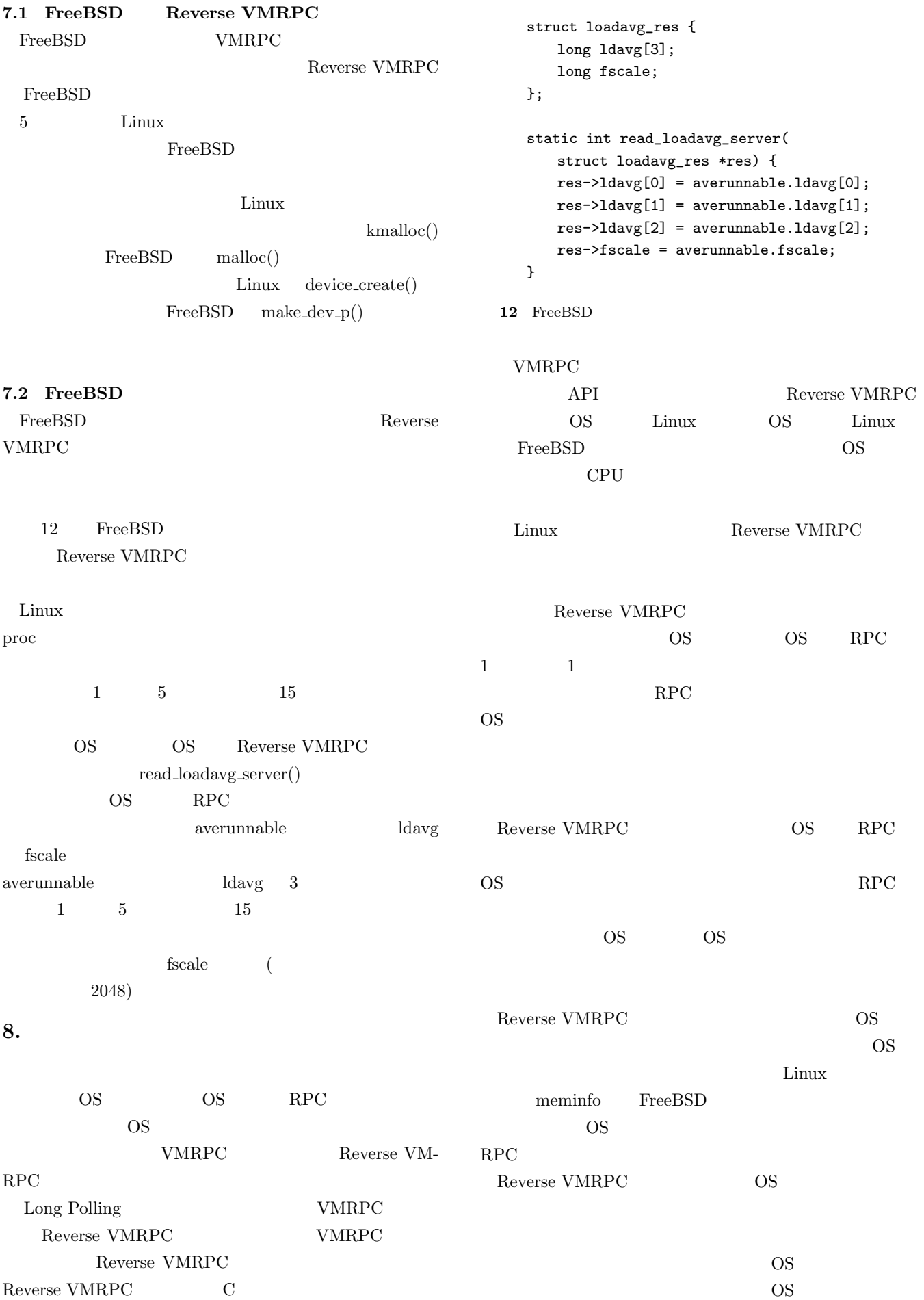

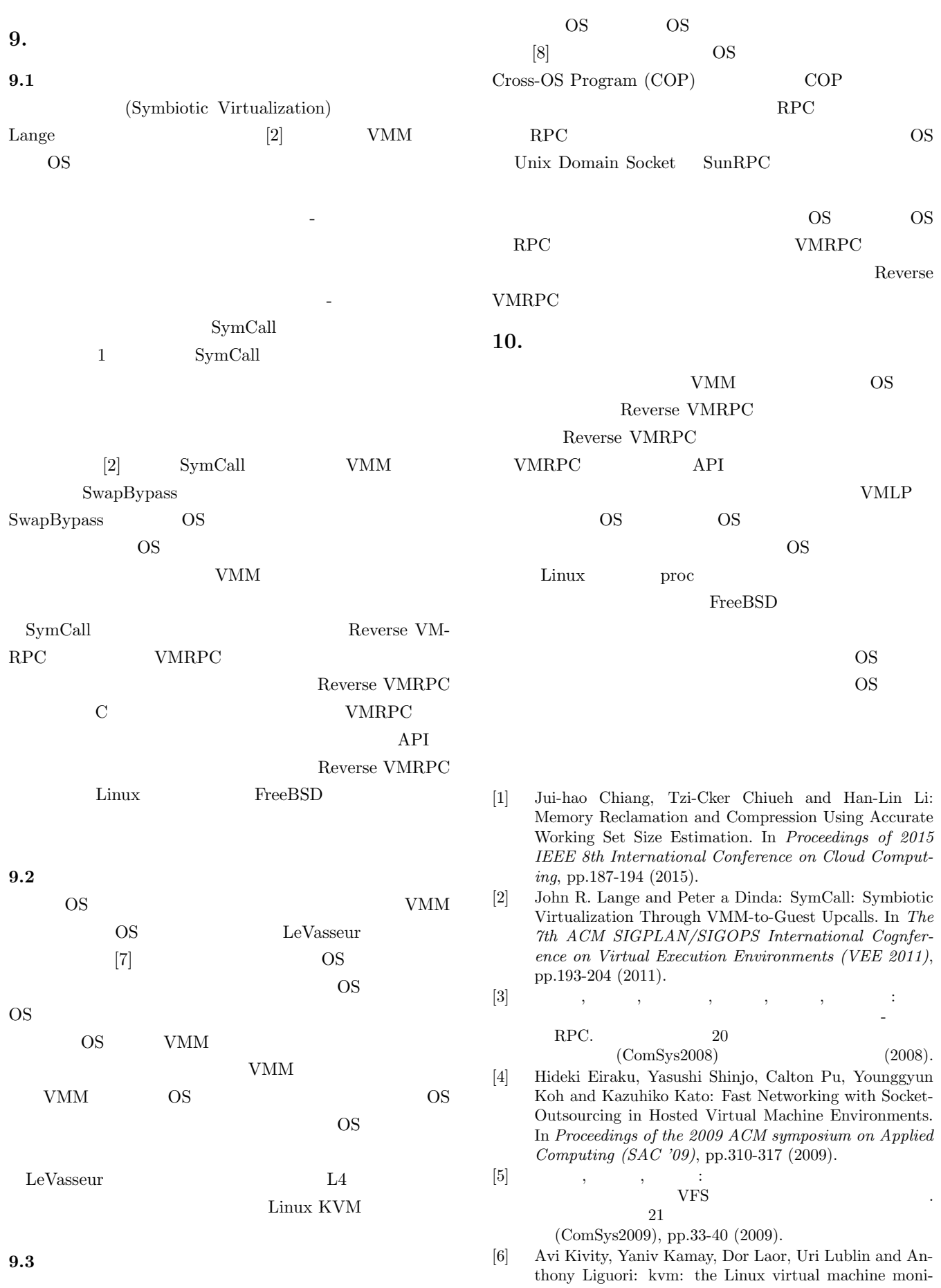

tor. In *Proceedings of the Linux Symposium*, pp.225-230 (2007).

[7] Joshua LeVasseur, Volkmar Uhlig, Jan Stoess and Stefan Götz: Unmodified Device Driver Reuse and Improved System Dependability via Virtual Machines. In *Proceedings of the 6th conference on Symposium on Opearting Systems Design & Implementation (OSDI '04)*, pp.17- 30 (2004).

#### $[8]$  , , , , , :  $\text{Linux}$  KVM  $\ldots$

, Vol.3, No.2

(ACS 30), pp.147-162 (2010).